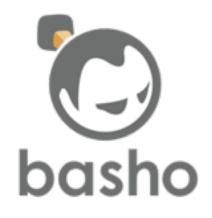

# Building Distributed Systems with Riak Core

Steve Vinoski Architect, Basho Technologies Cambridge, MA USA <u>http://www.basho.com/</u> @stevevinoski vinoski@ieee.org <u>http://steve.vinoski.net/</u>

#### What We'll Cover

- Origins of Riak Core
- Abstractions and Functionality
- Getting started with Riak Core

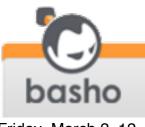

#### 20 Years Ago: Client-Server

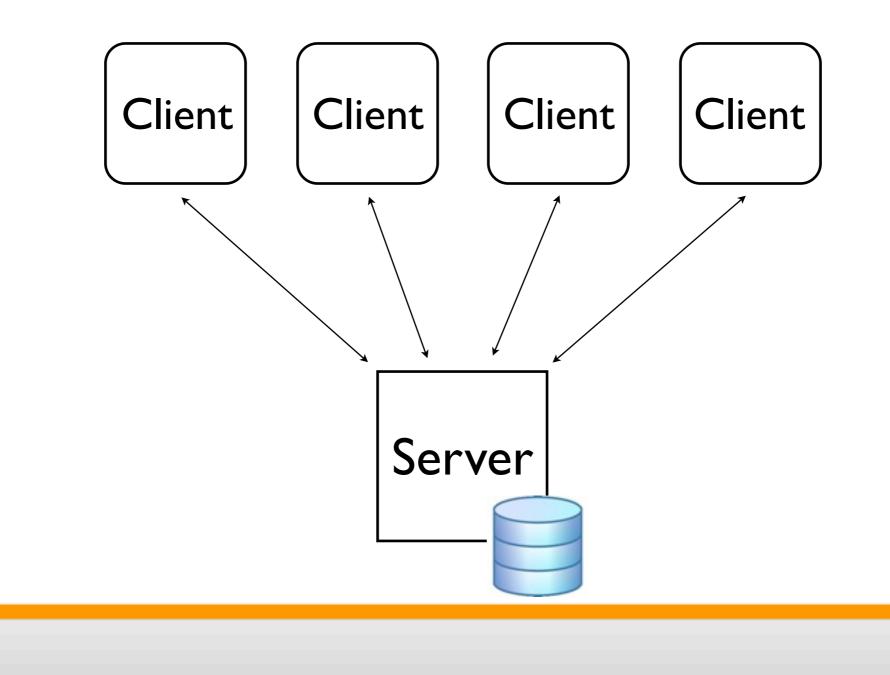

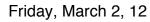

basho

## Early-ish Web Apps

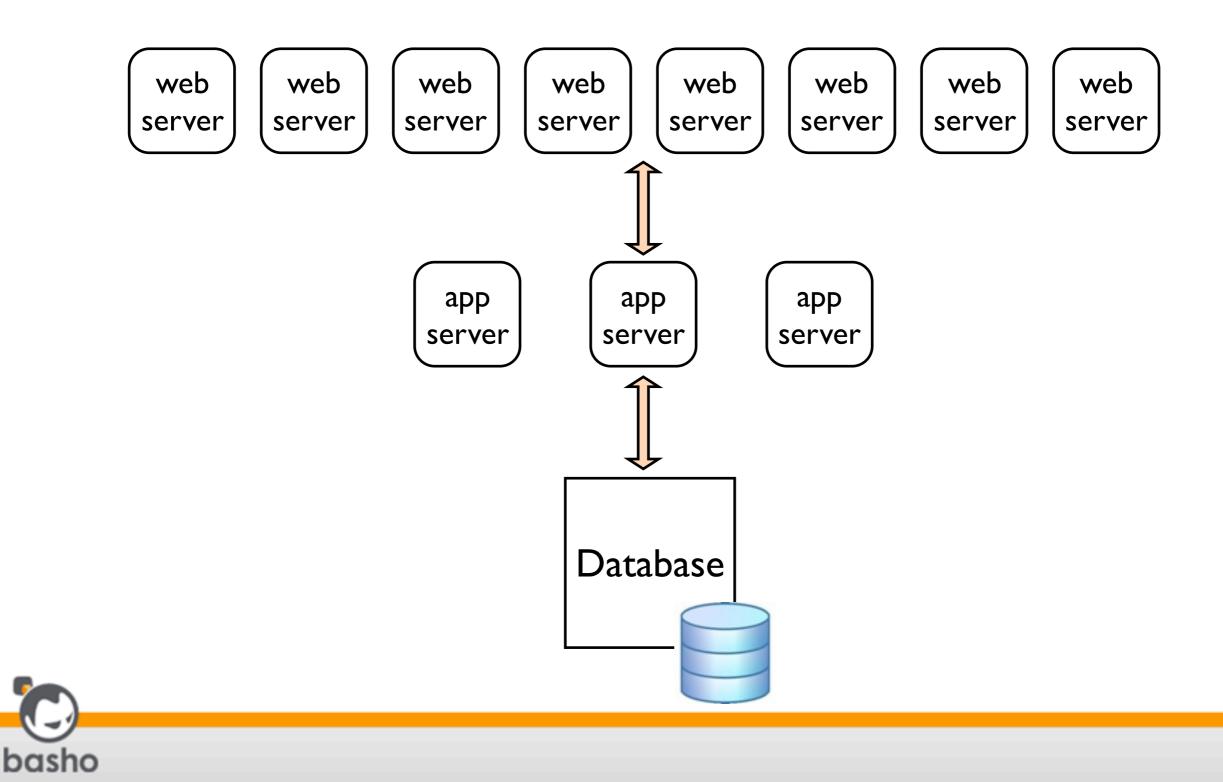

Friday, March 2, 12

# Scaling Up

- Scaling up meant getting bigger boxes
- Worked for client/server and early web apps
- But couldn't keep up with web growth

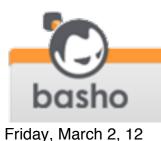

# Scaling Out

- As businesses went from "having" websites to "being" websites:
  - increasing number of commodity boxes
  - eventually across multiple data centers

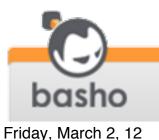

# Scaling Out Changed Everything

- More concurrency, more distribution, more replication, more latency, more consistency issues
- And more operational issues
- As well as more system failures
- While also needing higher reliability and uptime

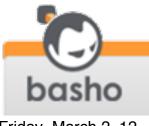

## **CAP** Theorem

- A conjecture put forth in 2000 by Dr. Eric Brewer
- Formally proven in 2002
- A distributed system can never completely guarantee these three properties:
  - Consistency
  - Availability
  - Partition tolerance

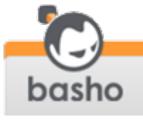

#### Partition Tolerance

- Guarantees continued system operation even when the network breaks and messages are lost
- When—not if—a partition occurs, choose between C and A

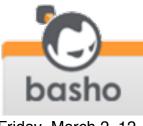

## Consistency

- Distributed nodes see the same updates at the same logical time
- Hard to guarantee across a distributed system
- Any replication introduces consistency vs. latency issues

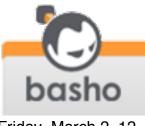

### Availability

- Guarantees the system will service every read and write sent to it
- Even when things are breaking

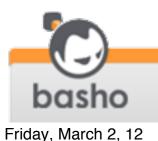

## Choosing AP

- Provides read/write availability even when network breaks or nodes die
- Provides <u>eventual consistency</u>
- Example: Domain Name System (DNS) is an AP system

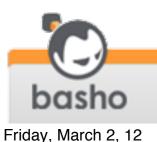

# Example AP Systems

- Amazon Dynamo
- Cassandra
- CouchDB
- Voldemort
- Basho Riak

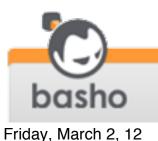

#### PACELC

- Work by Daniel Abadi of Yale University to augment CAP
- When Partitioned, trade off Availability and Consistency
- Else
- Trade off Latency and Consistency

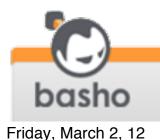

# Handling Tradeoffs for AP Systems

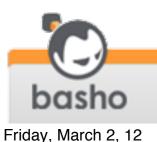

#### Assumptions

- We want to scale out
- We have a networked cluster of nodes, each with local storage
- We're choosing availability over consistency when partitions occur

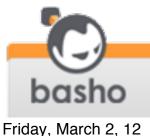

- Problem: how to make the system available even if nodes die or the network breaks?
- Solution:
  - allow reading and writing from multiple nodes in the system
  - avoid master nodes, instead make all nodes peers

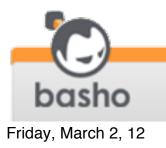

- Problem: if multiple nodes are involved, how do you reliably know where to read or write?
- Solution:
  - assign virtual nodes (vnodes) to physical nodes
  - use consistent hashing to find vnodes for reads/writes

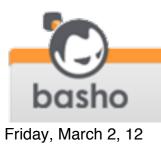

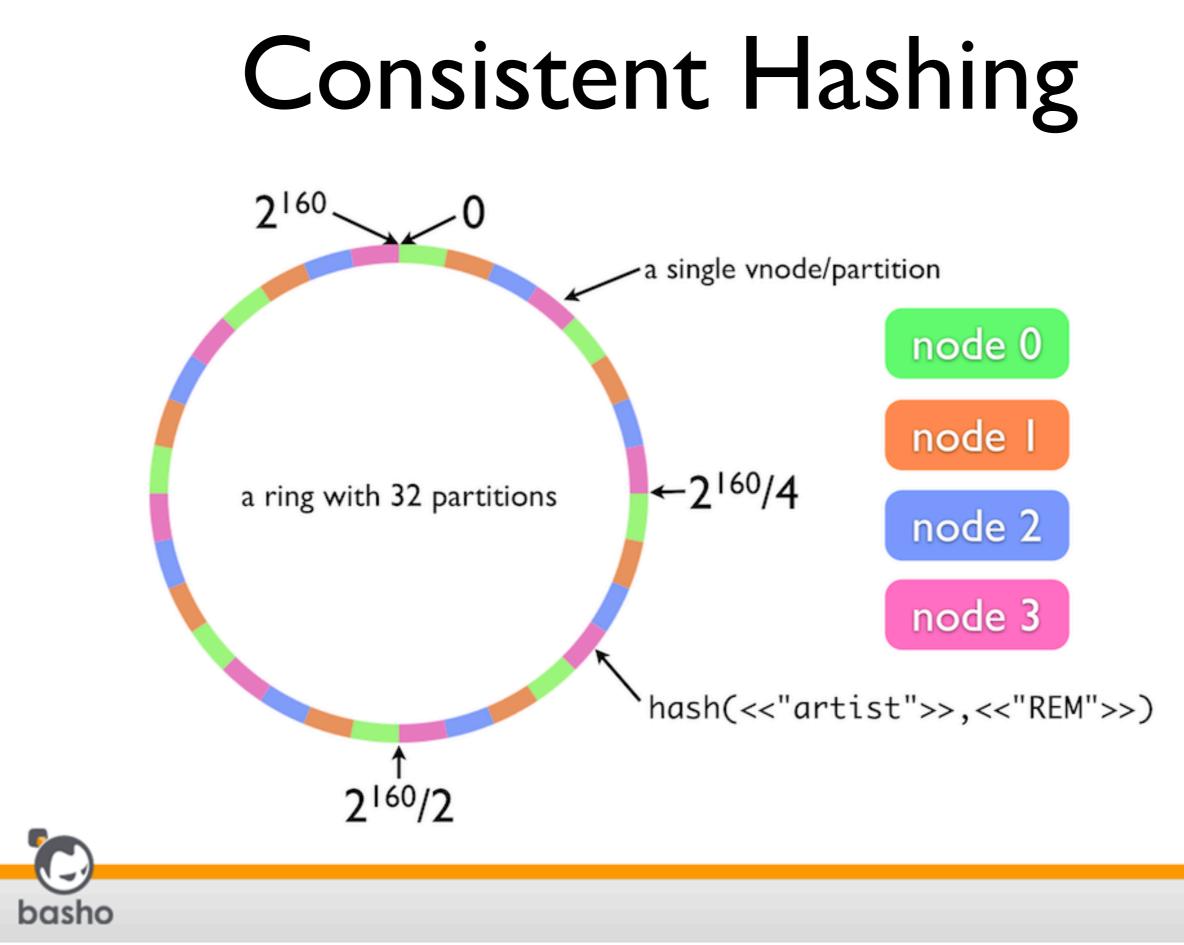

## Consistent Hashing and Multi Vnode Benefits

- Data is stored in multiple locations
- Loss of a node means only a single replica is lost
- No master to lose
- Adding nodes is trivial, data gets rebalanced minimally and automatically

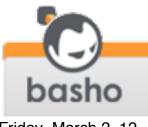

- Problem: what about availability? What if the node you write to dies or becomes inaccessible?
- Solution: sloppy quorums (as opposed to strict quorums)
  - write to multiple vnodes
  - attempt reads from multiple vnodes

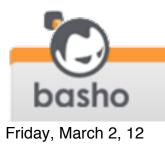

### N/R/W Values

- N = number of replicas to store (on distinct nodes)
- R = number of replica responses needed for a successful read (specified per-request)
- W = number of replica responses needed for a successful write (specified per-request)

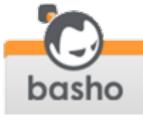

#### N/R/W Values

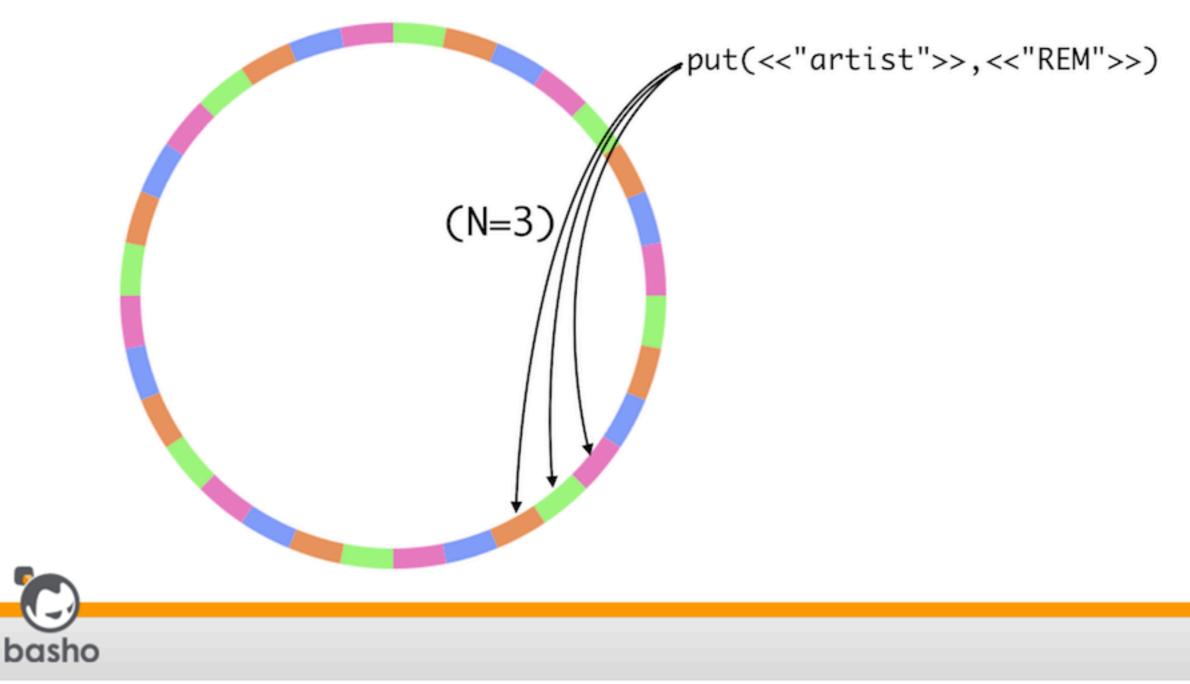

Friday, March 2, 12

- Problem: what happens if a key hashes to vnodes that aren't available?
- Solution:
  - read from or write to the next available vnode (hence "sloppy" not "strict" quorums)
  - eventually repair via hinted handoff

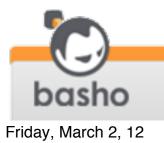

#### N/R/W Values

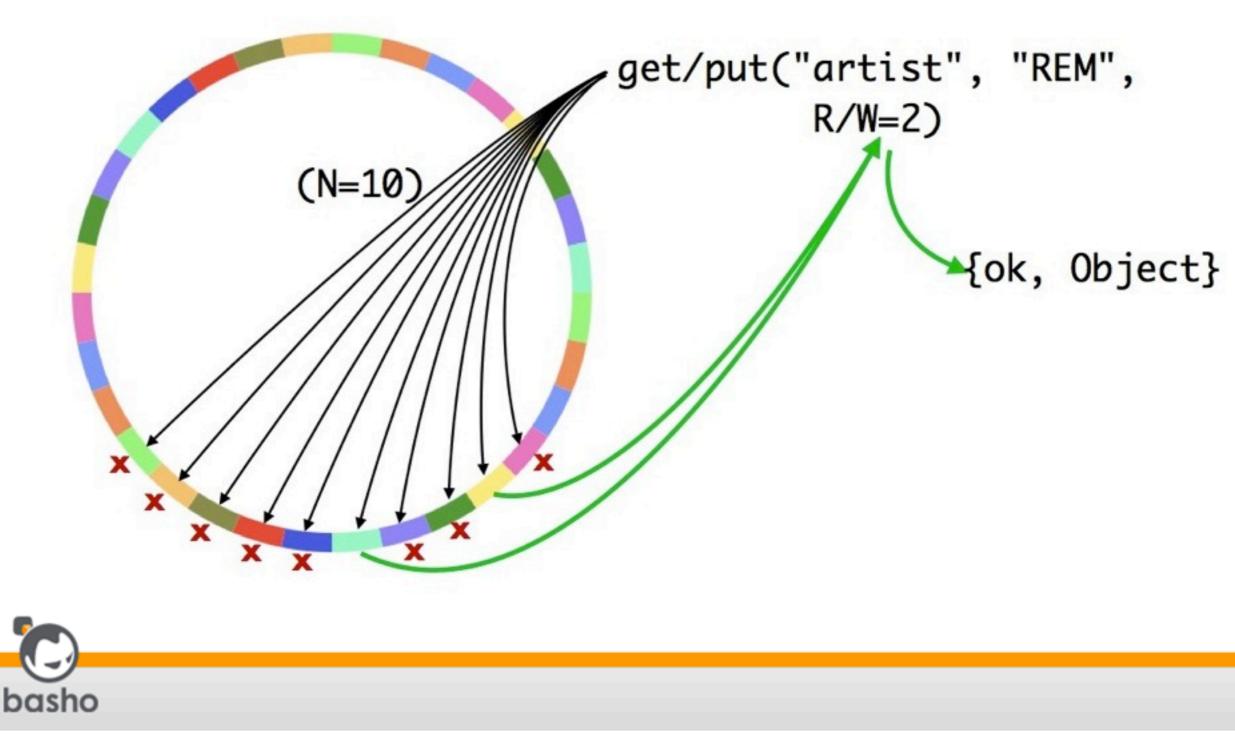

#### Hinted Handoff

- Surrogate vnode holds data for unavailable actual vnode
- Surrogate vnode keeps checking for availability of actual vnode
- Once the actual vnode is again available, surrogate hands off data to it

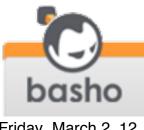

### Quorum Benefits

#### Allows applications to tune consistency, availability, reliability per read or write

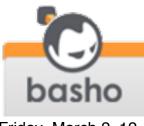

- Problem: how do the nodes in the ring keep track of ring state?
- Solution: gossip protocol

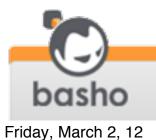

## Gossip Protocol

- Nodes "gossip" their view of the state of the ring to other nodes
- If a node changes its claim on the ring, it lets others know
- The overall state of the ring is thus kept consistent among all nodes in the ring

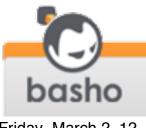

- Problem: what happens if vnode replicas get out of sync?
- Solution:
  - vector clocks
  - read repair

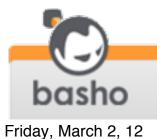

- Problem: what happens if vnode replicas get out of sync?
- Solution:
  - vector clocks
  - read repair

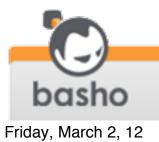

### Vector Clocks

- Reasoning about time and causality in distributed systems is hard
- Integer timestamps don't necessarily capture causality
- Vector clocks provide a happensbefore relationship between two events

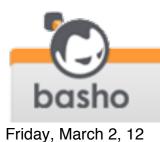

#### Vector Clocks

- Simple data structure: [{ActorID,Counter}]
- All data has an associated vector clock, actors update their entry when making changes
- ClockA happened-before ClockB if all actor-counters in A are less than or equal to those in B

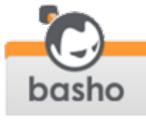

# Vector Clocks are Easy

- Bryan Fink's blog post: <u>http://</u> <u>basho.com/blog/technical/</u> <u>2010/01/29/why-vector-clocks-are-</u> <u>easy/</u>
- Explains vector clocks using a dinner invitation example

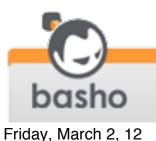

## Dinner Example

- Alice, Ben, Cathy, Dave exchange some email to decide when to meet for dinner
- Alice emails everyone to suggest Wednesday

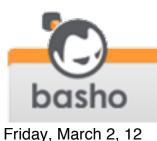

## Dinner Example

- Ben and Dave email each other and decide Tuesday
- Cathy and Dave email each other and Cathy prefers Thursday, and Dave changes his mind and agrees

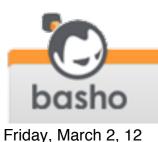

## Dinner Example

- Ann then pings everyone to check that Wednesday is still OK
- Ben says he and Dave prefer Tuesday
- Cathy says she and Dave prefer Thursday
- Dave doesn't answer

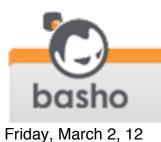

## Dinner Example

- Ann then pings everyone to check that Wednesday is still OK
- Ben says he and Diverreter Tuesday
- Cathy says she und Dave prefer Thurstay
  - Dave doesn't answer

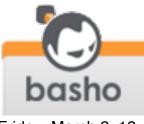

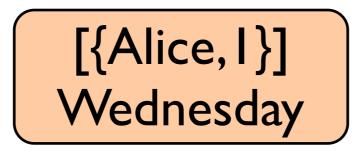

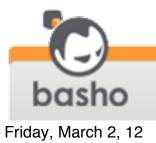

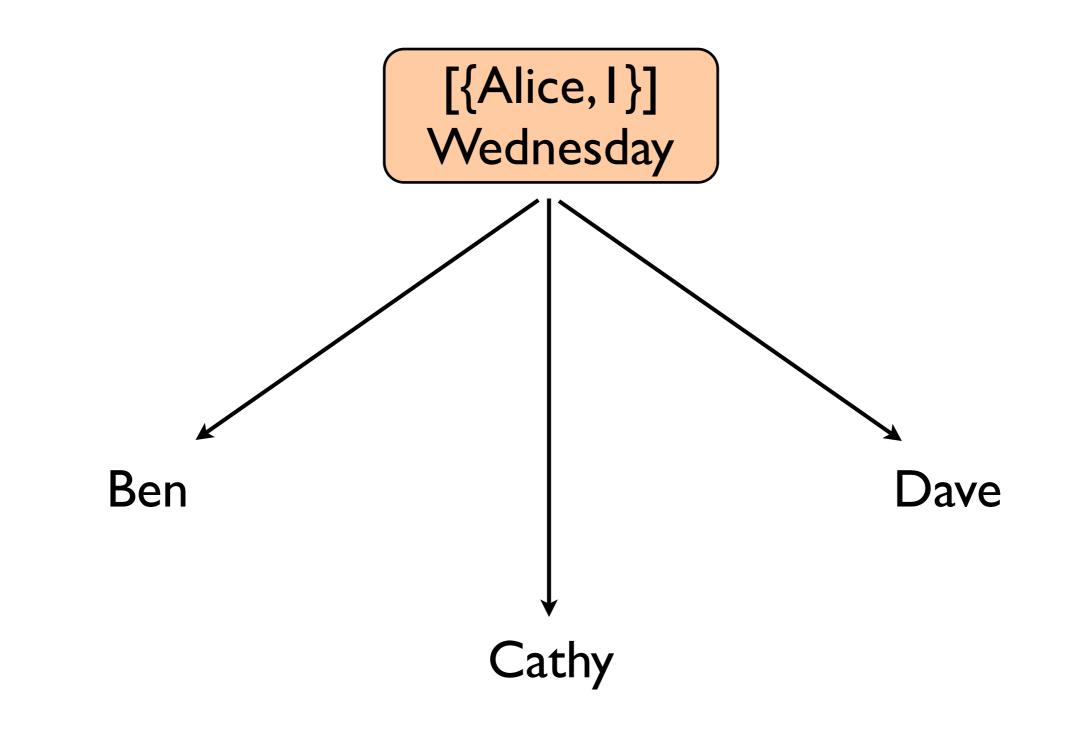

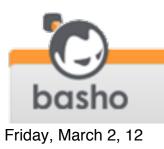

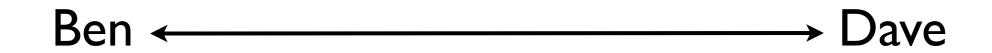

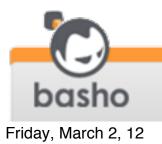

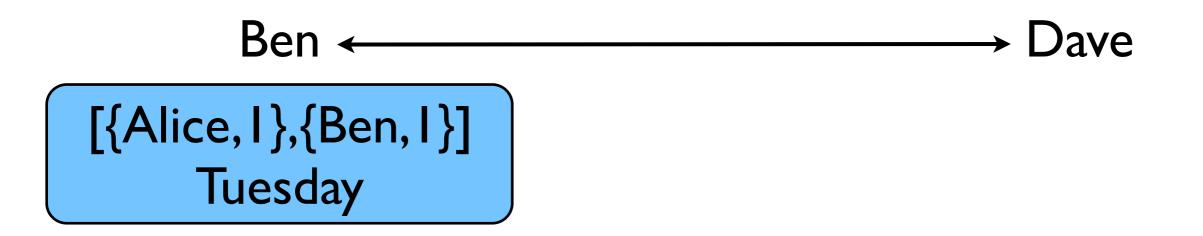

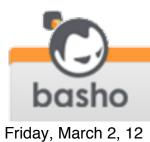

#### [{Alice, I },{Ben, I },{Dave, I }] Tuesday

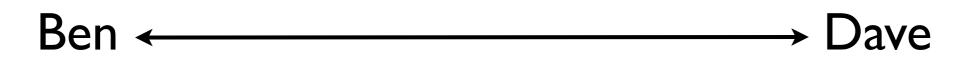

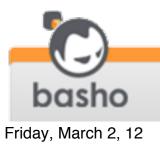

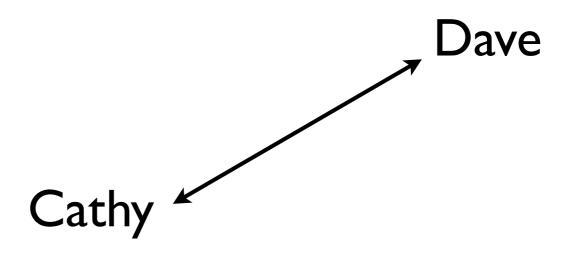

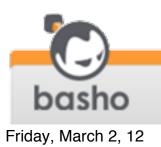

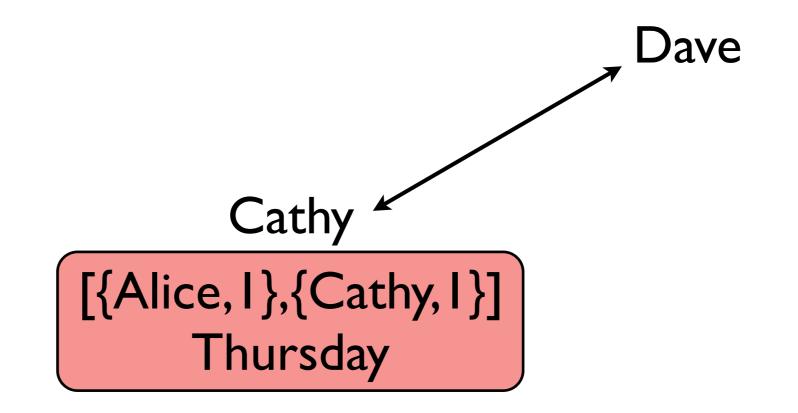

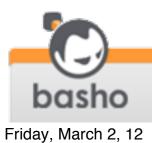

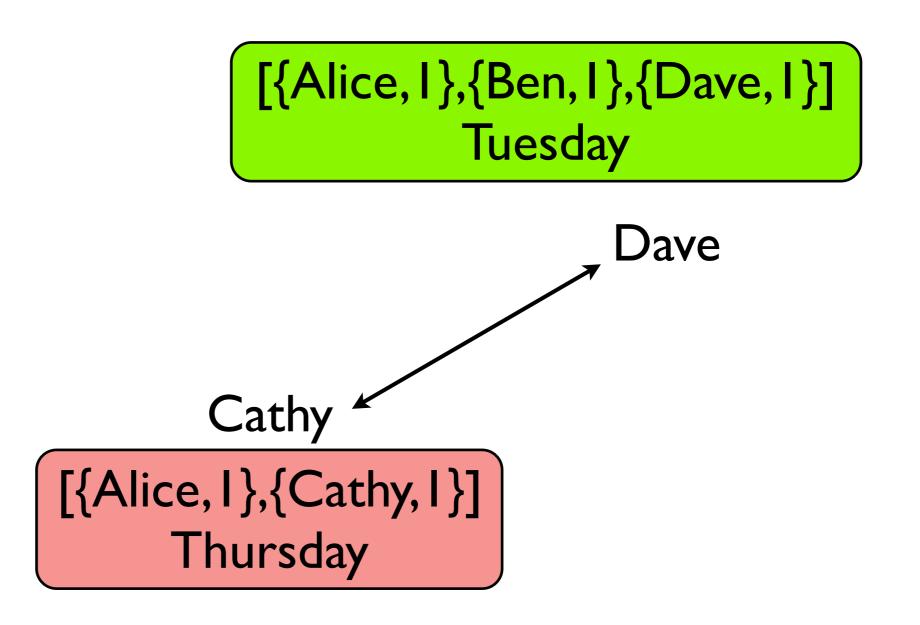

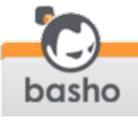

Friday, March 2, 12

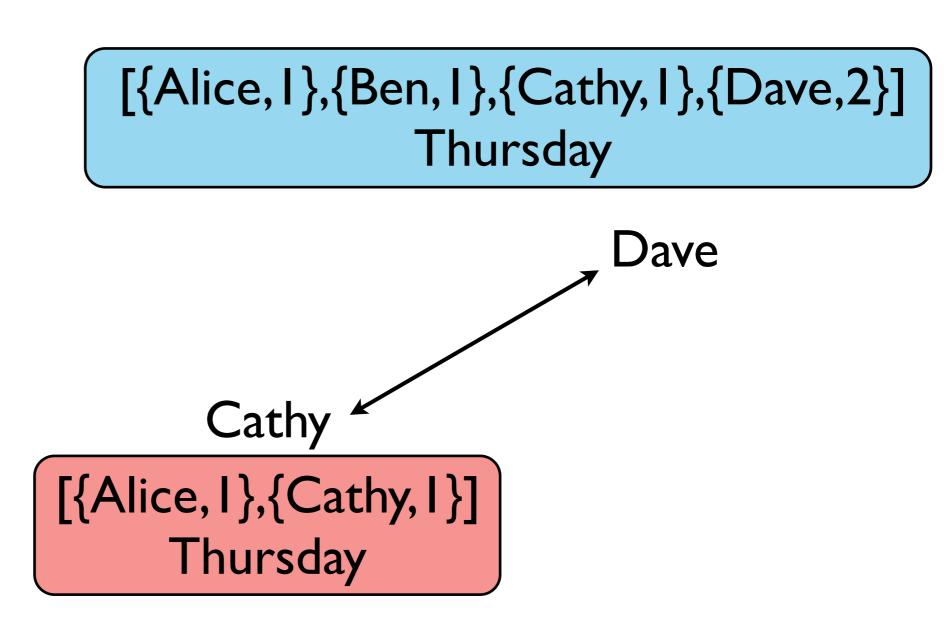

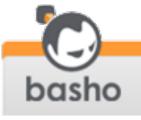

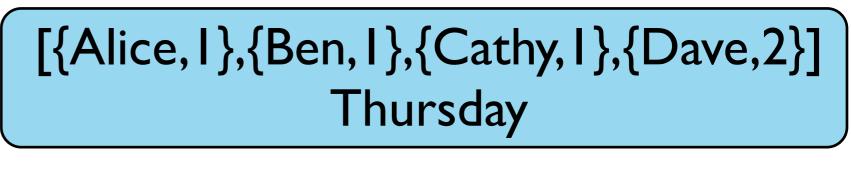

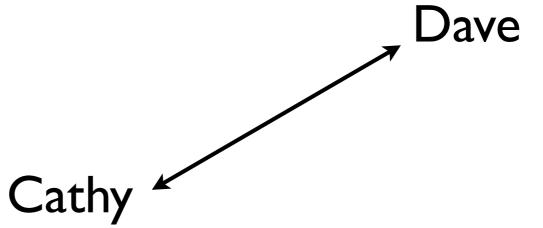

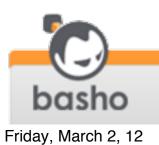

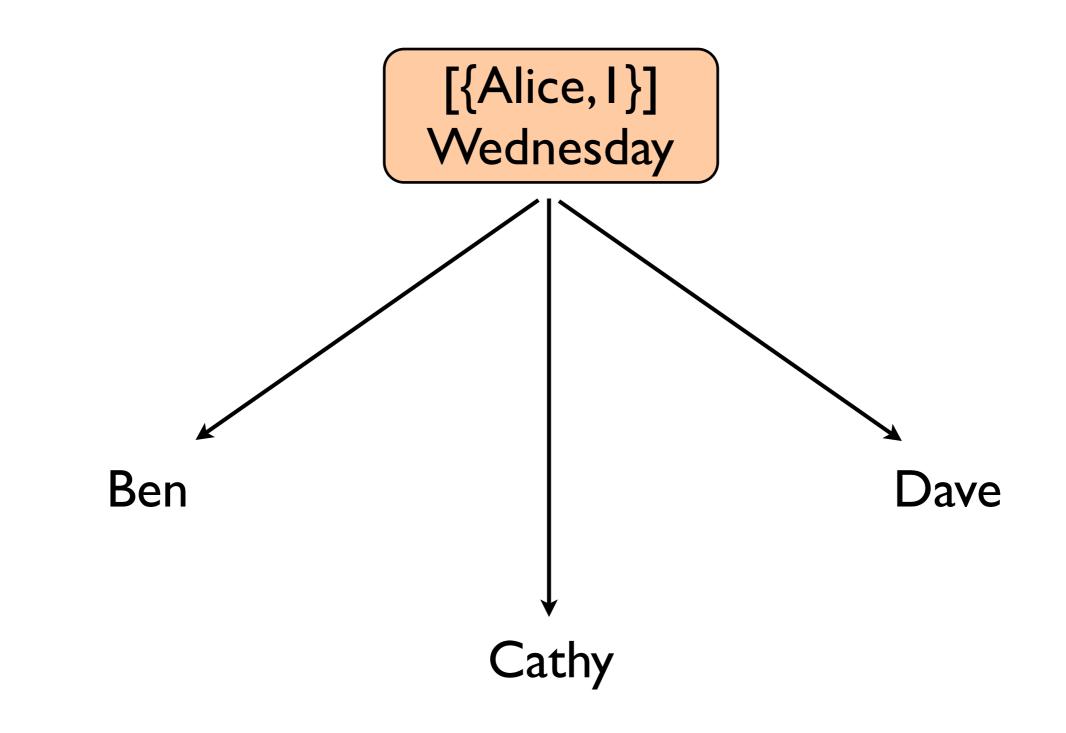

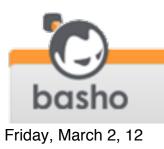

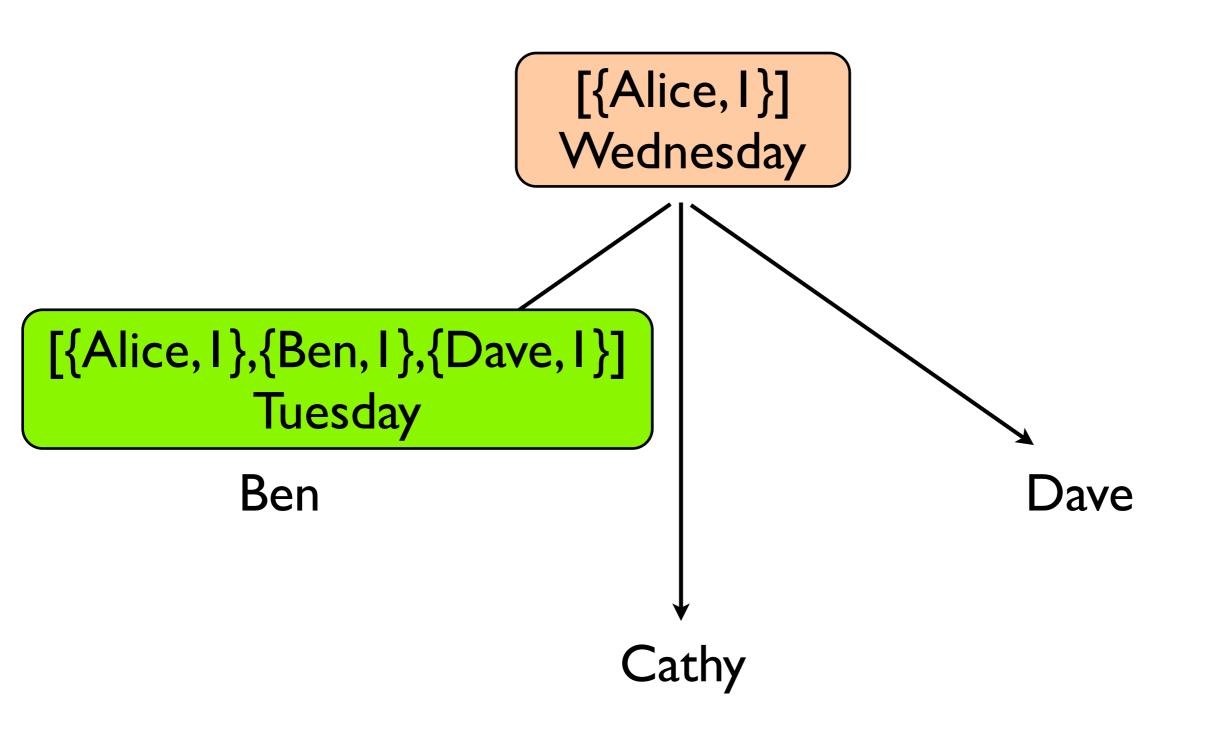

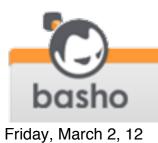

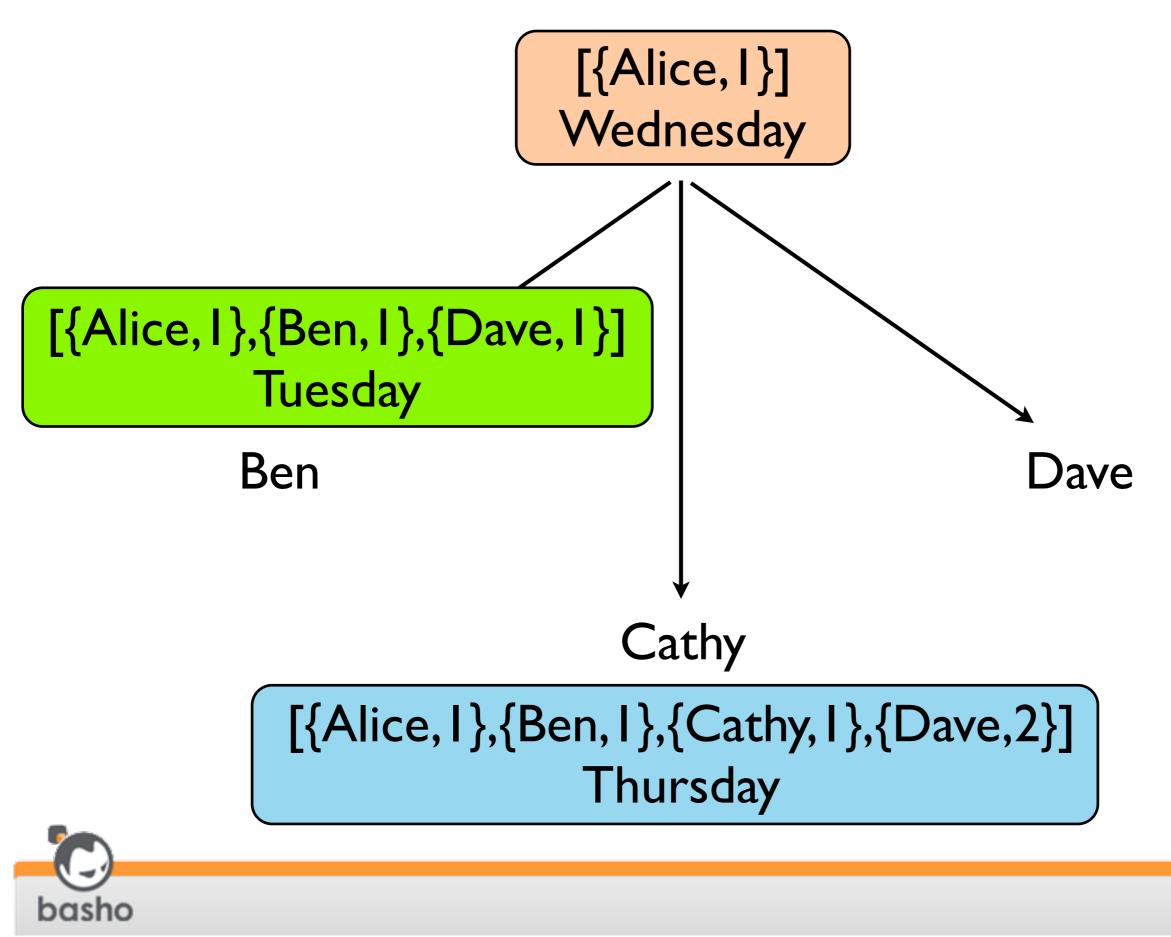

Friday, March 2, 12

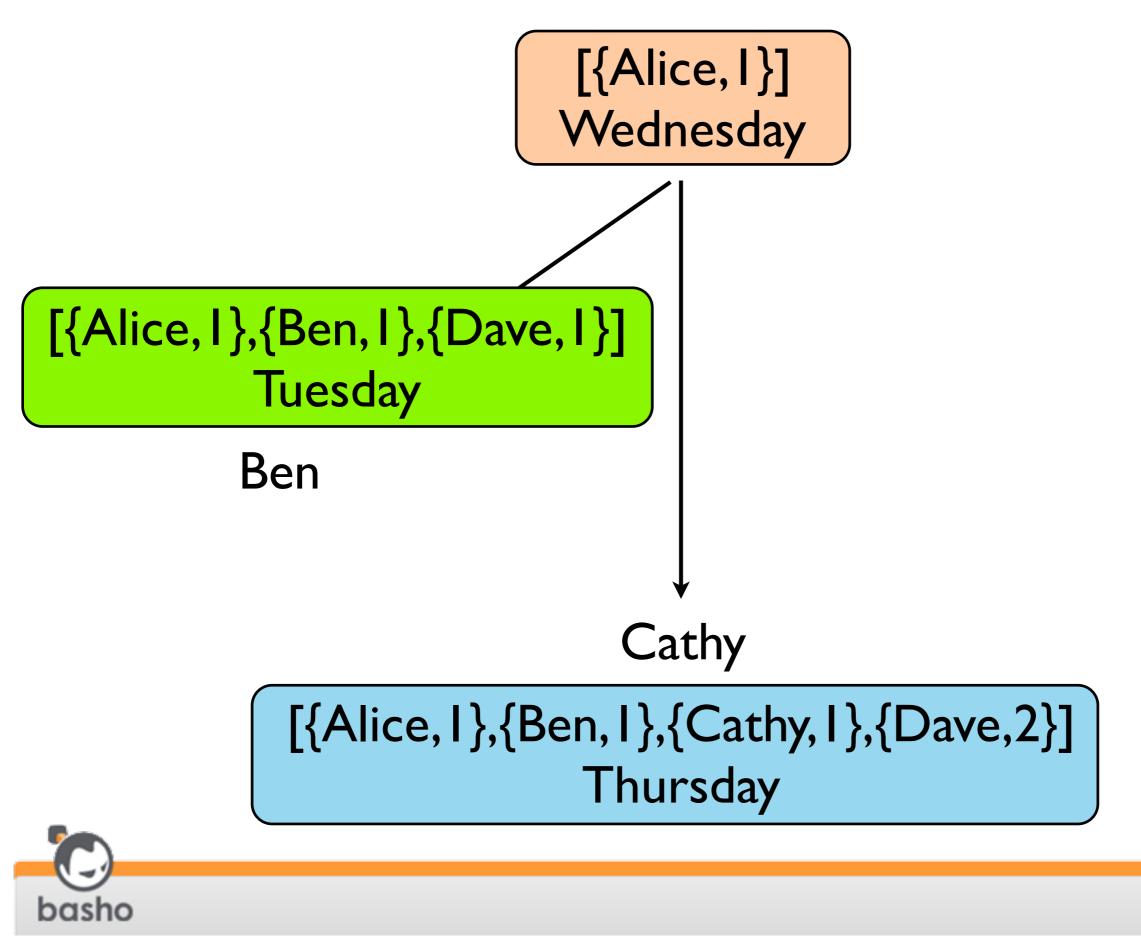

Friday, March 2, 12

#### [{Alice, I}, {Ben, I}, {Cathy, I}, {Dave, 2}] Thursday

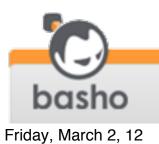

#### [{Alice, I}, {Ben, I}, {Cathy, I}, {Dave, 2}] Thursday

#### See: Easy!

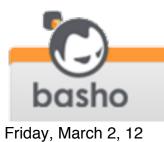

#### Vector Clocks are Hard

Justin Sheehy's blog post: <u>http://basho.com/blog/technical/</u>
<u>2010/04/05/why-vector-clocks-are-hard/</u>

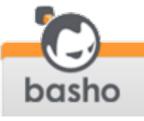

## Vector Clocks are Hard

- Our example shows how vclocks can quickly grow
- Tradeoffs to keep them bounded:
  - mark each entry with a timestamp
  - occasionally drop old entries
  - also trim vclock if too many entries

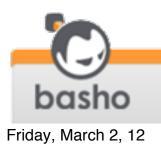

- Problem: what happens if vnode replicas get out of sync?
- Solution:
  - vector clocks
  - read repair

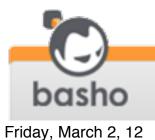

#### Read Repair

- If a read detects that a vnode has stale data, it is repaired via asynchronous update
- Helps implement eventual consistency

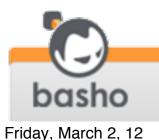

#### This is Riak Core

consistent
hashing

virtual nodes (vnodes)

hinted handoff

- •vector clocks
- sloppy quorums
- gossip protocols

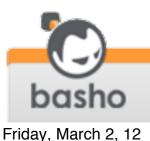

## Riak Core Implementation

- Open source
- https://github.com/basho/riak\_core
- Implemented in Erlang
- Helps you build AP systems

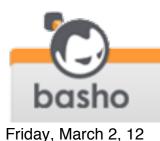

# Why Erlang?

- Erlang started in the mid-80s at Ericsson Computer Science Laboratories
- Needed a better way to program telephone switches for concurrency, fault tolerance, and hot upgrade
- Erlang released as open source in 1998 (<u>www.erlang.org</u>)

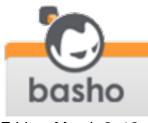

# Concurrency with Erlang

- A single Erlang VM instance can supports millions of processes
- The VM schedules these onto CPU cores
- Processes communicate via message passing
- No locks, condition variables, etc. makes programming easier

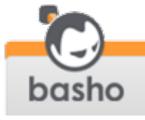

# Reliability with Erlang

- Apps typically consist of numerous Erlang processes (very lightweight threads)
- Some processes supervise others
- If a process dies, its supervisor can restart it
- "Let It Crash" philosophy
- Hot code loading for upgrades and fixes

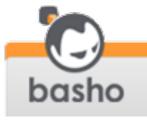

#### Distribution with Erlang

- Messaging primitives the same whether in same VM or different VM, even across a network
- No "extra" packages or libraries needed for distribution, it's just built in

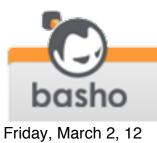

# Erlang Applications

- Erlang systems are composed of applications
- Erlang provides tools for creating and bundling applications, managing app dependencies
- Numerous apps can run within a single VM
- See rebar, an Erlang project build tool from Basho: <u>https://github.com/basho/</u> <u>rebar</u>

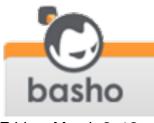

#### Thanks

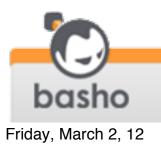